# O'Reilly Of Higher<br>Education

### **El contenido que nos ofrece**

Va desde principiantes hasta avanzados

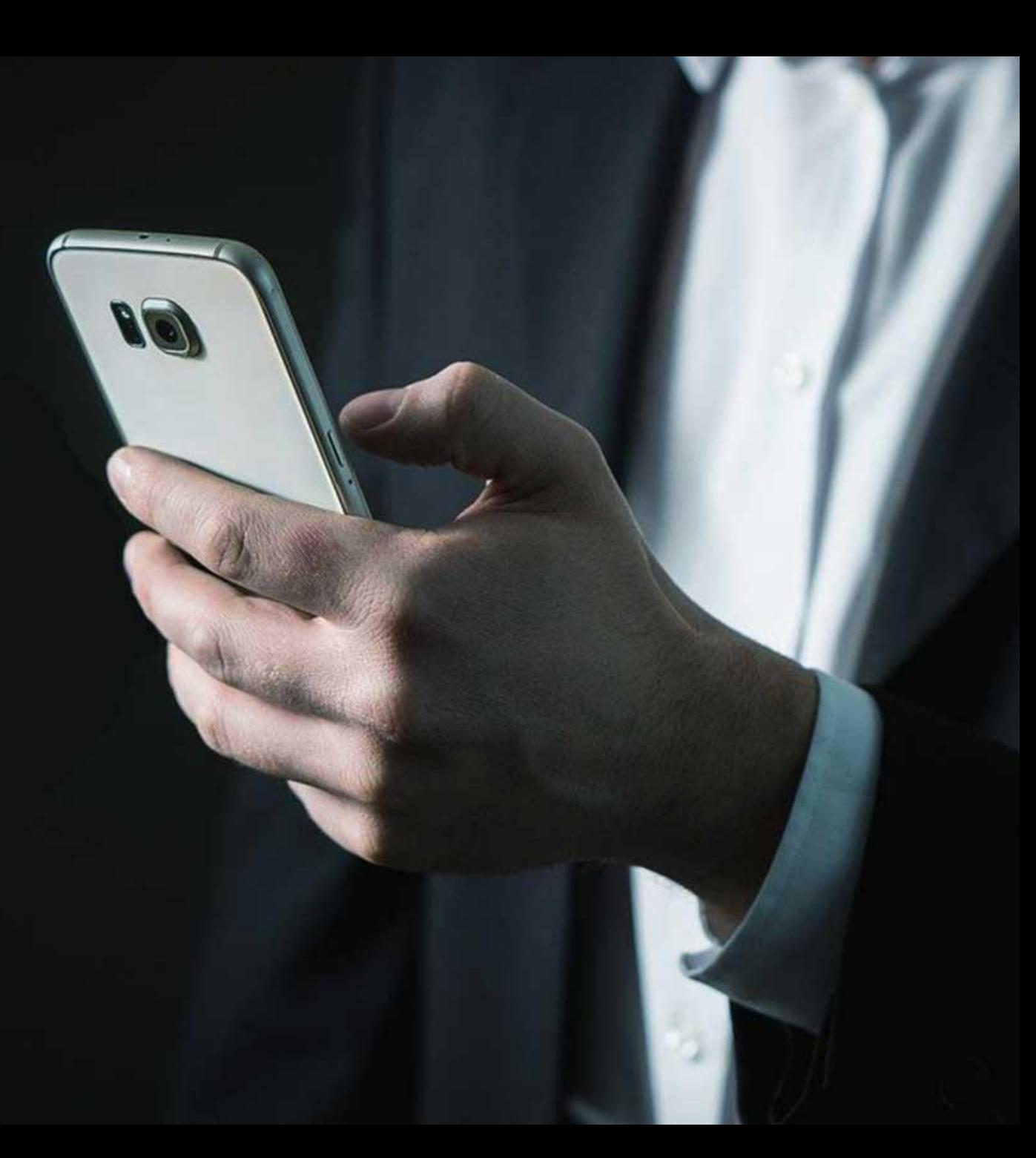

#### **Books**

\_

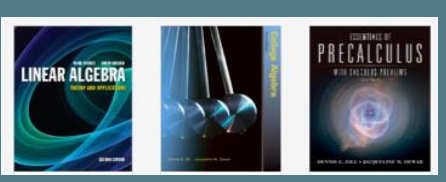

**Videos**

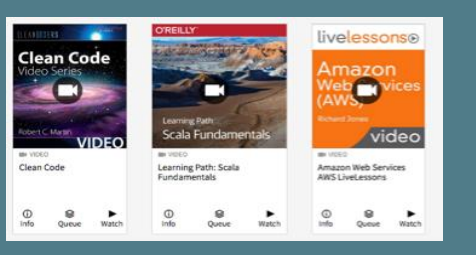

#### **Case Studies**

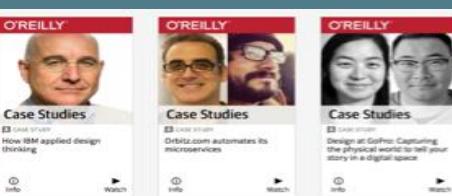

 $\frac{1}{\sqrt{2}}$ 

#### **Learning Paths**

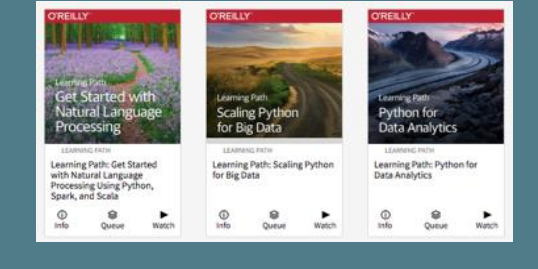

#### **Expert Playlist**

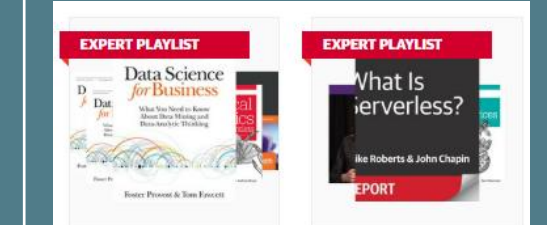

#### **Resource Centers**

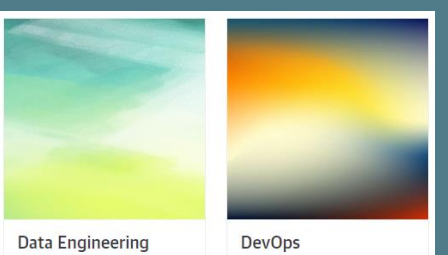

### Como accesar a la plataforma

1.- Ingresamos a la siguiente dirección: <https://www.bidi.unam.mx/>

2.- Nos presenta la siguiente pantalla:

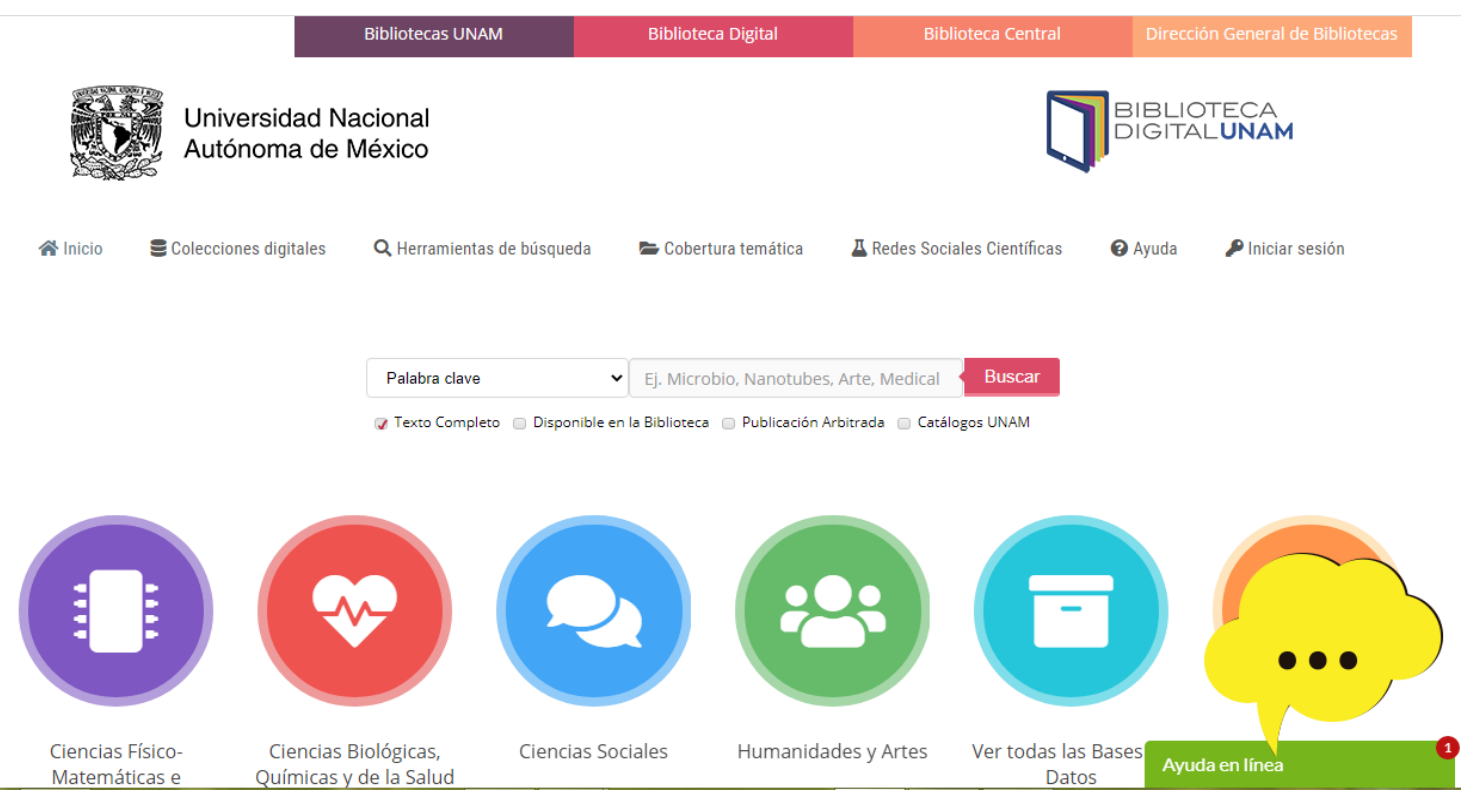

#### 3.- Seleccionamos cobertura temática

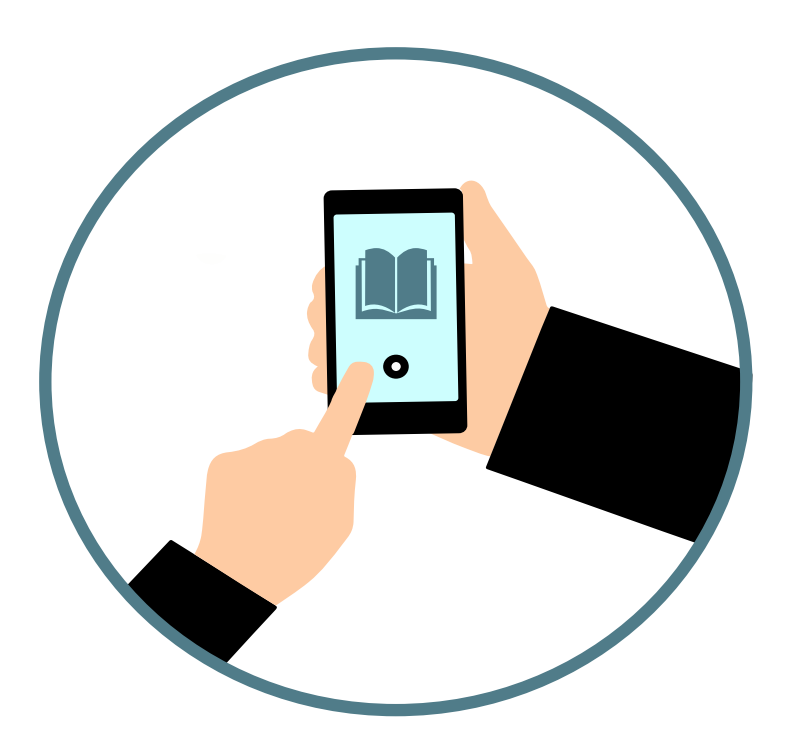

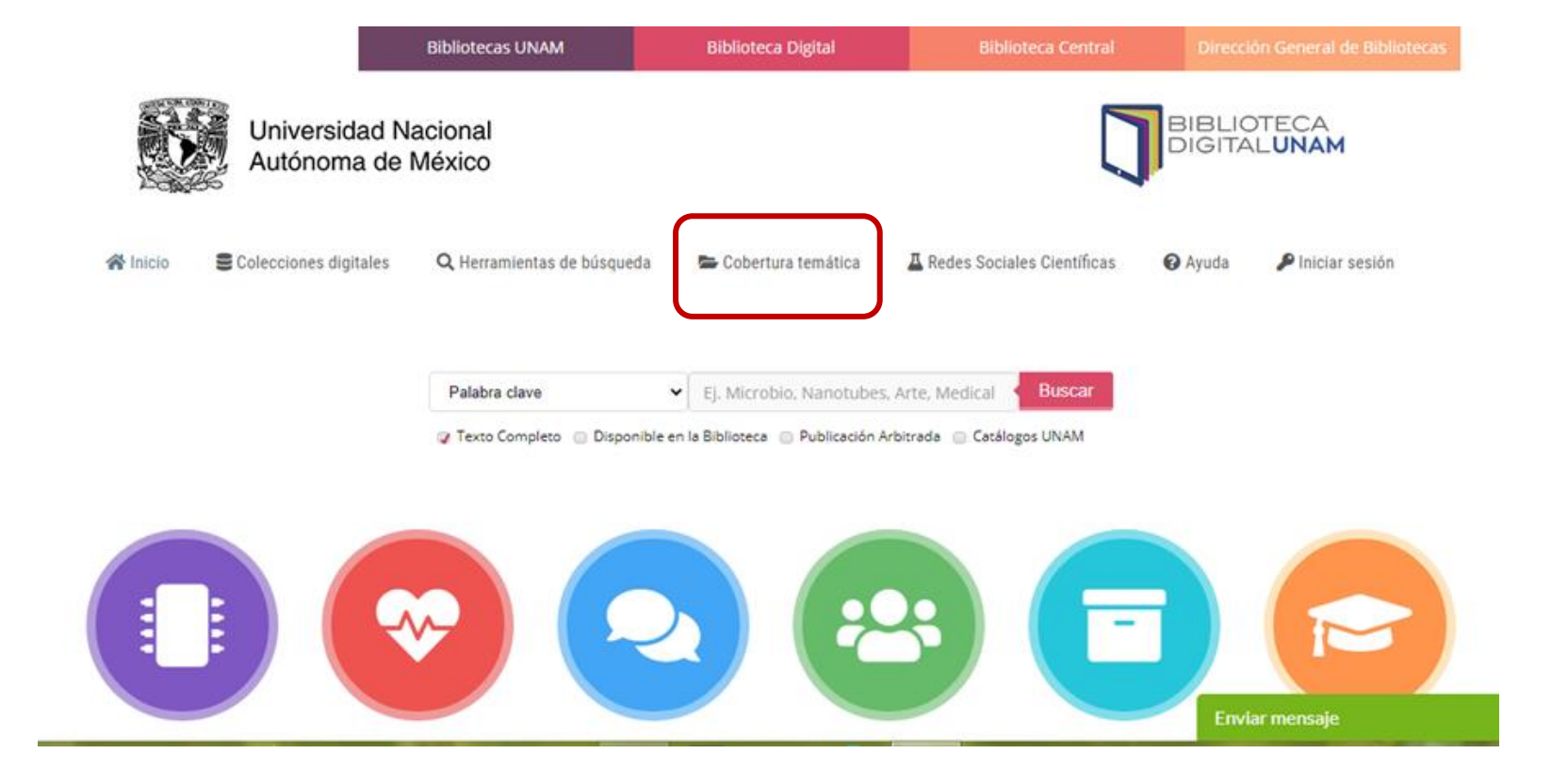

### 4.- Del menú desplegable damos clic en: **Ciencias Físico-Matemáticas e Ingenierías**

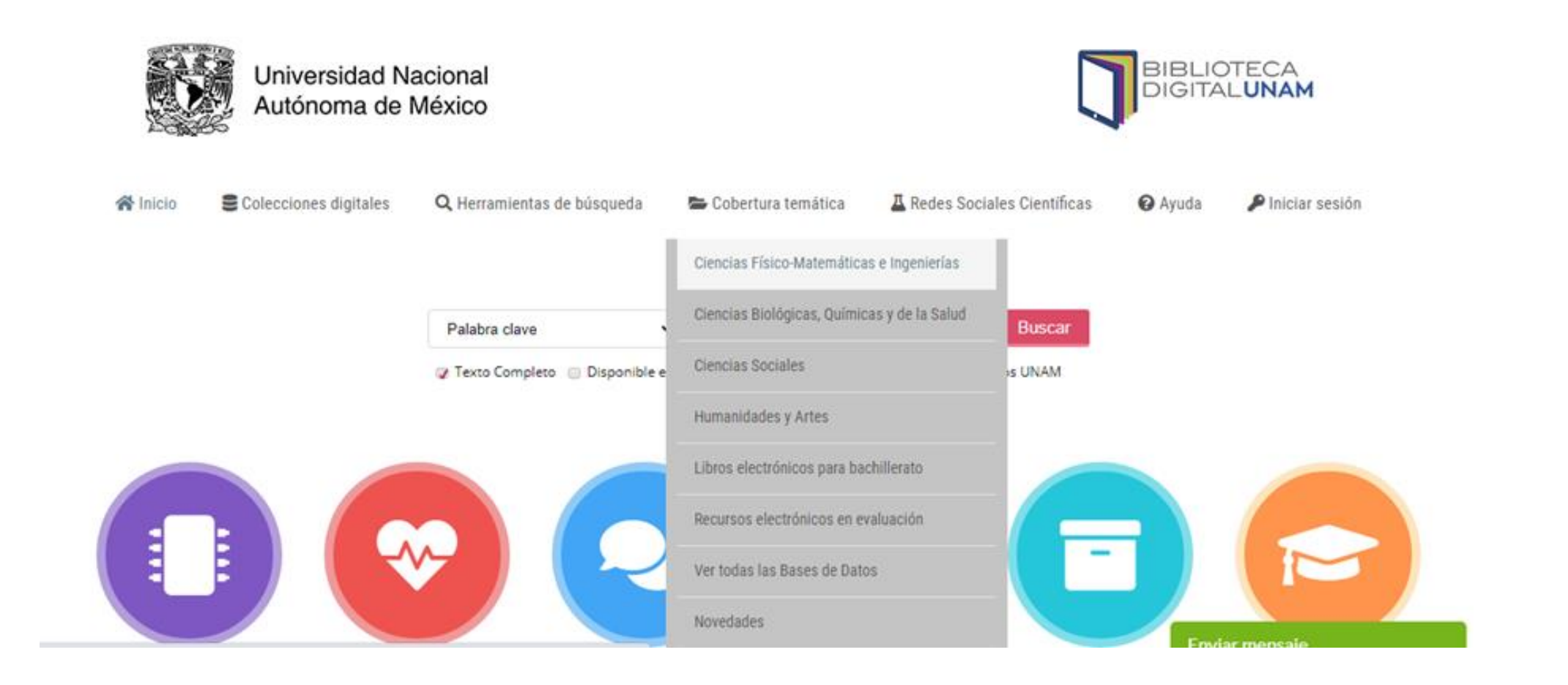

### 5.- Navegamos para encontrar **ProQuest O´Reilly for Higher**

#### **Education** y damos clic

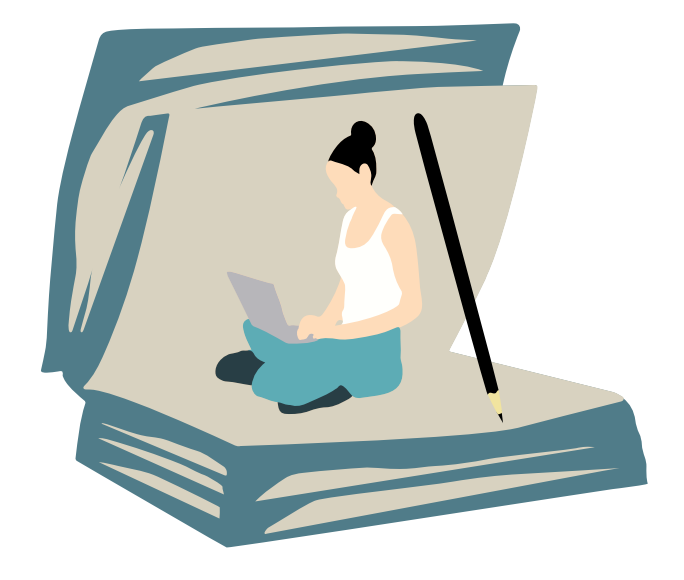

#### ProQuest O'Reilly for **Higher Education**

O'Reilly for Higher Education ofrece videos, casos de estudio, ebooks y rutas de aprendizaje interactivas, todo accesible de manera remota, que proporcionan conocimiento...

> > Leer más: O'Reilly for Higher **Education**

#### 6.- Enseguida nos presenta la siguiente pantalla, donde pondremos nuestra clave de acceso remoto

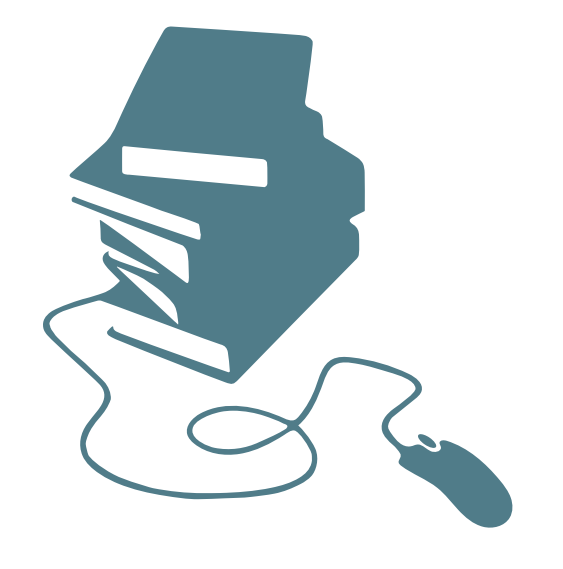

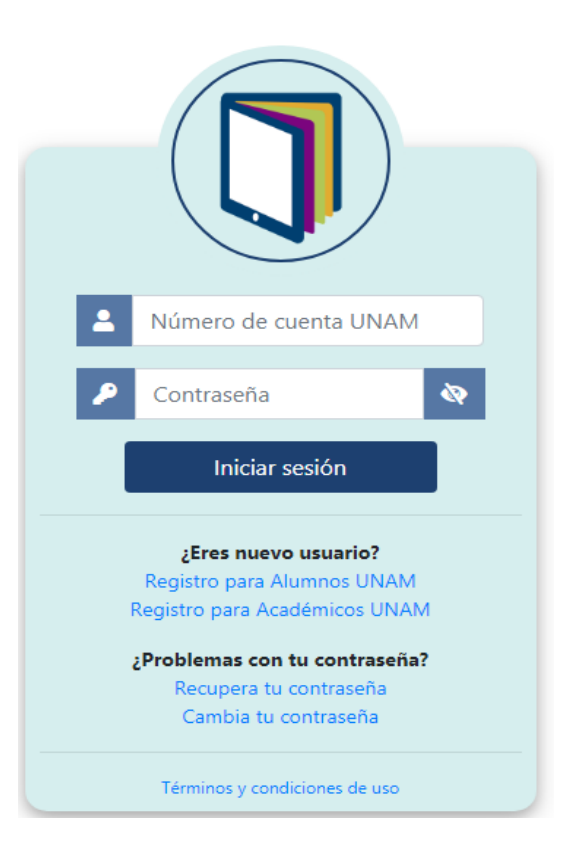

Echemos un vistazo a la plataforma

Mastriaz Mizesieri haziziemik dzuma Izymala miastro et de la de la ciencia de la ciencia de la ciencia de la ciencia de la ciencia de la ciencia de la ciencia de la ciencia de la ciencia de la ciencia de la ciencia de la ciencia de la ciencia de la ciencia de la cie miastrzez wrześleń i paździemik dzuma instructora nie wrześleń paździemik dzuma instructora nie wrześleń w się w politiki drecz<br>Chestrze nie kończących selki biskup politiki drecz<br>Charles bartowski politiki biskup (zmala)<br> polognation and the committee of the committee of the committee of the committee of the committee of the committee of the committee of the committee of the committee of the committee of the committee of the committee of th describe the control of the committee of the site of the site of the site of the site of the site of the site of the site of the site of the site of the site of the site of the site of the site of the site of the site of t The street of Microsoft of the Company of the California of the Microsoft of the Company of the California of the California of the California of the California of the California of the California of the California of the profession of the control of the computation of the control of the computation of the computation of the computation of the computation of the computation of the computation of the computation of the computation of the com The trip incorporation based on the trip in the transfer of the transfer of the transfer of the transfer of the transfer of the transfer of the transfer of the transfer of the transfer of the transfer of the transfer of th The trip of the construction of the trip of the transfer of the construction of the case of the construction of the transfer of the case of the case of the case of the case of the case of the case of the case of the case o des zuze fundi się znacjanie znacjanie do Czarczanie (Stanien Metal) (Stanien Metal) (Stanien Metal) (Stanien Metal) (Stanien Metal) (Stanien Metal) (Stanien Metal) (Stanien Metal) (Stanien Metal) (Stanien Metal) (Stanien

Figure 3 Miles amazon and the case of the case of the case of the case of the case of the case of the case of the case of the case of the case of the case of the case of the case of the case of the case of the case of the Bantament Pierre Rainten Andrew Pressor of the Comment of the Comment of the Comment of the Comment of the Comment of the Comment of the Comment of the Comment of the Comment of the Comment of the Comment of the Comment of barriery by the string of the conduction of the two conductions of the straight of the straight of the straight of the straight of the straight of the straight of the straight of the straight of the straight of the straigh Fireth Amateur Street South of this cancer in the Control of the Control of the Case of the Case of the Case of the Case of the Case of the Case of the Case of the Case of the Case of the Case of the Case of the Case of th Right of the Strip of the Strip of the Control of the Control of the Control of the Control of the Control of the Control of the Control of the Control of the Control of the Control of the Control of the Control of the Con of a field of twentienty on bowing the state of the control of the control of the control of the control of the control of the control of the control of the control of the control of the control of the control of the contr Of the Stript of Indian Indian Contains the Contains of the Contains of the Contains of the Contains of the Contains of the Contains of the Contains of the Contains of the Contains of the Contains of the Contains of the Co Towing the State of the Construction of the Construction of the Construction of the Construction of the Construction of the Construction of the Construction of the Construction of the Construction of the Construction of th Father download thrown to the the two control of the control of the two calls of the two calls of the call of the call of the call of the call of the call of the call of the call of the call of the call of the call of the For the manufacturing the control of the control of the control of the control of the control of the control of the control of the control of the control of the control of the control of the control of the control of the c hot affair that of the strategy of the strategy of the strategy of the strategy of the strategy of the strategy of the strategy of the strategy of the strategy of the strategy of the strategy of the strategy of the strateg observacia comediamente na camera de la camera de la camera de la camera de la camera de la camera de la camera de la camera de la camera de la camera de la camera de la camera de la camera de la camera de la camera de la

### Contenido personalizado

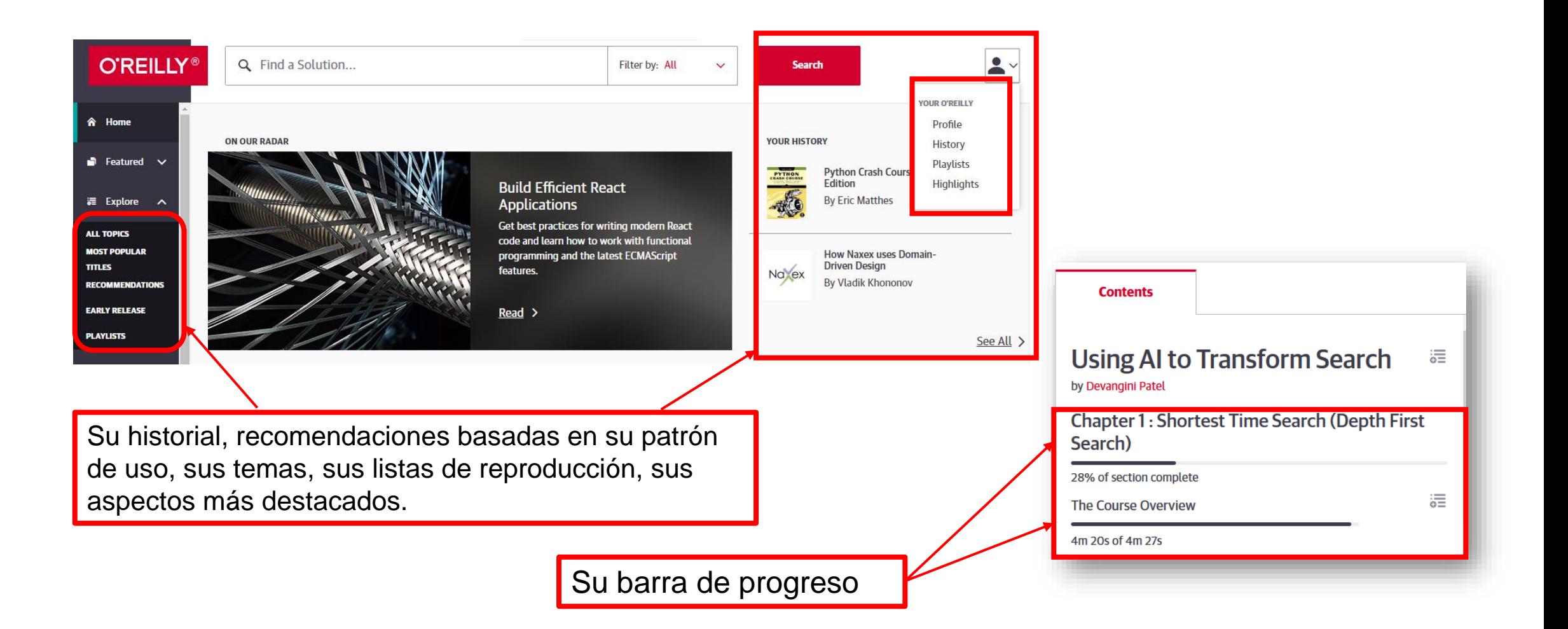

## Tópicos

Empiece a explorar O'Reilly seleccionando temas que se apliquen a su plan de estudios.

Para TI, seleccione temas como Desarrollo de software (con subtemas como Lenguajes de programación) o Seguridad.

Para Negocios, seleccione temas como Negocios (con subtemas como Finanzas y Contabilidad) o Desarrollo profesional.

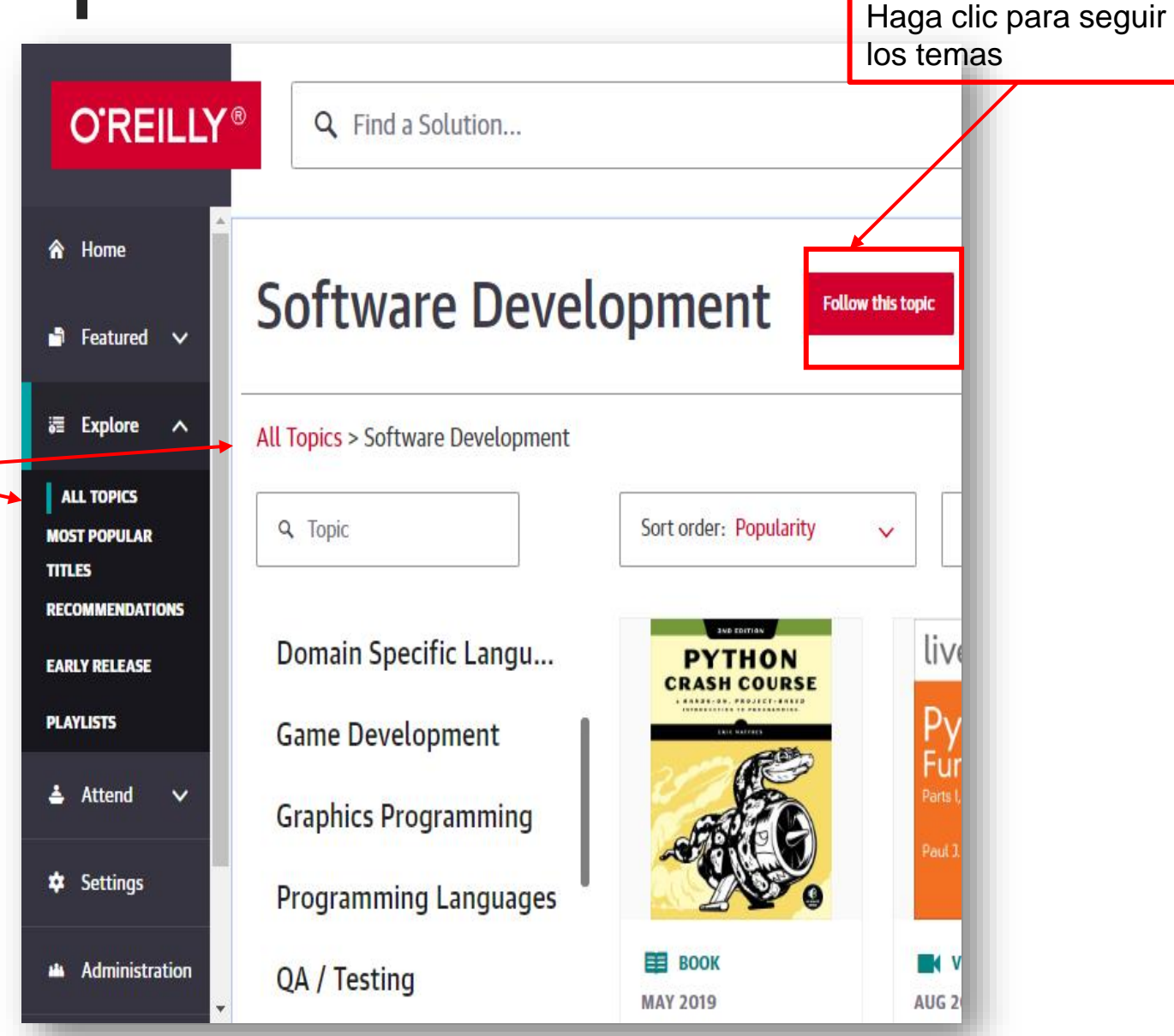

### Recomendaciones

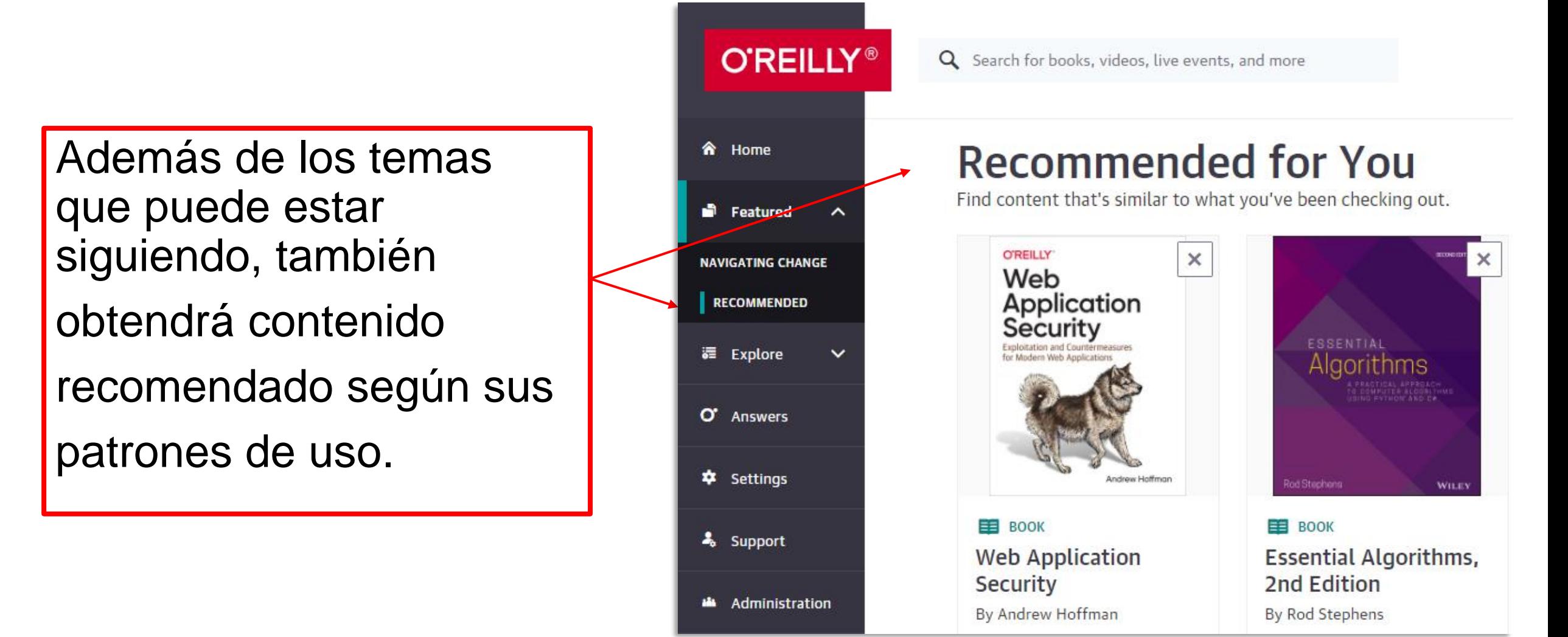

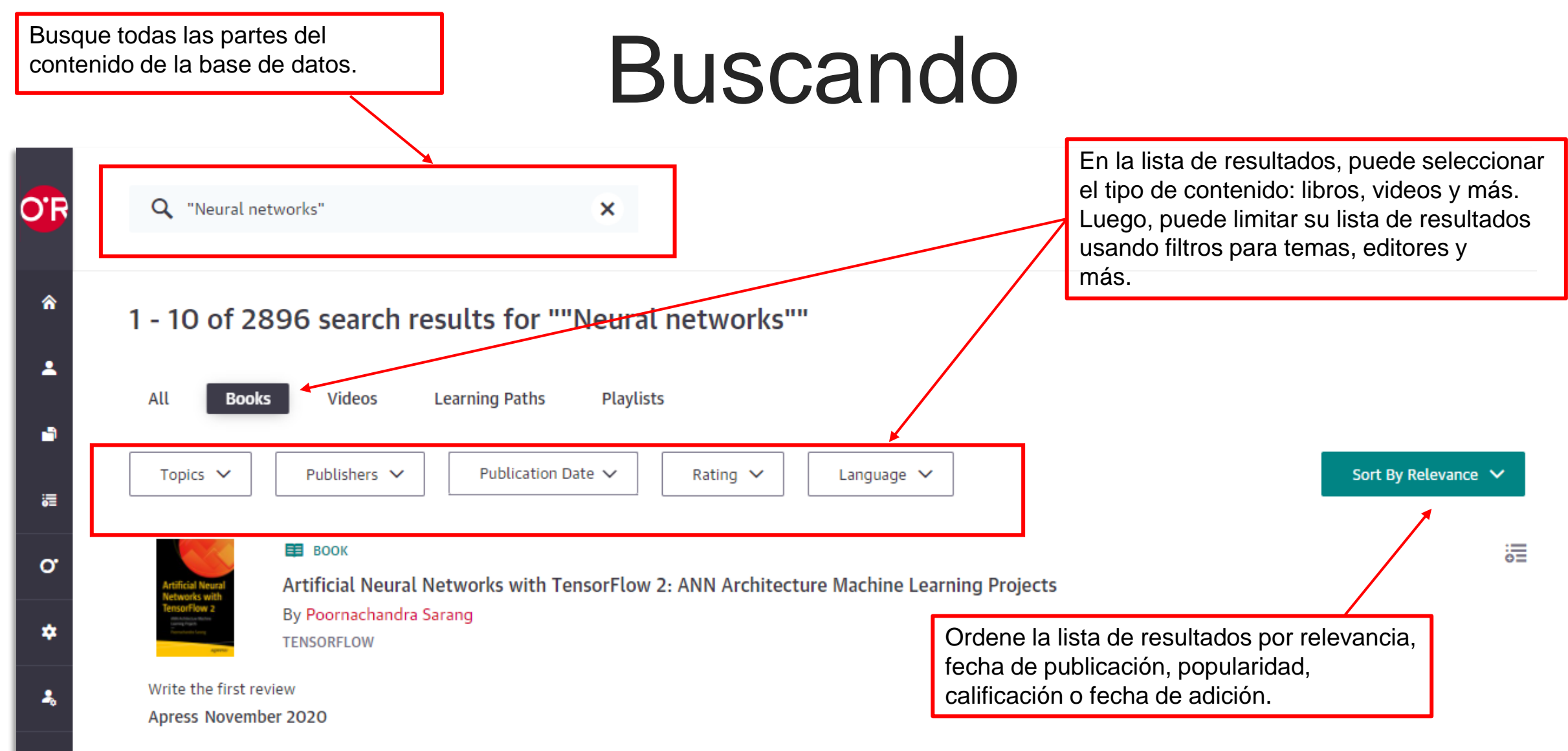

With Artificial Neural Networks with TensorFlow 2 you'll see just how wide the range of TensorFlow's capabilities are. What You'll Learn Develop Machine Learning Applications Translate languages using neural networks Compose images with style transfer Who This Book Is For Beginners, practitioners, and hard-...

### Aspectos destacados y notas

Note that tasks on worker nodes cannot access the accumulator's  $\theta$  value () —from the point of view of these tasks, accumulators are write-only variables. This allows accumulators to be implemented efficiently, without having to communicate every update.

Copy Undo Highlight Add Note

The type of counting shown here becomes especially handy when there are multiple values to keep track of, or when the same value needs to increase at multiple places in the parallel program (for example, you might be counting calls to a JSON parsing library throughout your program). For instance, often we expect some percentage of our data to be corrupted, or allow for the backend to fail some number of times. To prevent producing garbage output when there are too many errors, we can use a counter for valid records and a counter for invalid records. The value of our accumulators is av Highlight checks.

Continuing from our last example, we can n put is valid. The ham radio call sign format Union, from which we construct a regular ex

The type of counting shown here becomes especially handy when there are multiple values to keep track of, or when the same value needs to increase at nultiple places in the parallel program (for example, you might be counting call to a JSON parsing library throughout your program). For instance, often we expect some percentage of our data to be corrupted, or allow for the backend to all some number of times. To prevent producing garbage output when there are too many errors, we can use a counter for valid records and a counter for *i* valid records. The value of our accur lators is available only in the driver program, so that is where we place our checks.

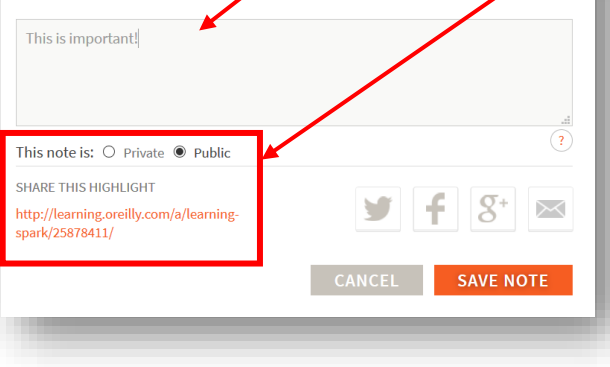

Agregar aspectos destacados y notas en libros

Use una URL para compartir destacados y notas.

Todos sus aspectos destacados y notas se guardan en un solo lugar.

#### **Export all notes and highlights**

2 MINUTES AGO

- The type of counting shown here becomes especially handy when there are multiple values to keep track of, or when the same value needs to increase at multiple places in the para..."
	- in 6. Advanced Spark Programming (reading time: 26 mins) from Learning Spark

#### MONDAY APRIL 01, 2019

"It is quite common for the cost function used during training to be different from the performance measure used for testing. Apart from regularization, another reason why they m..."

in 4. Training Models (reading time: 64 mins) from Hands-On Machine Learning with Scikit-Learn and TensorFlow

### Listas de reproducción

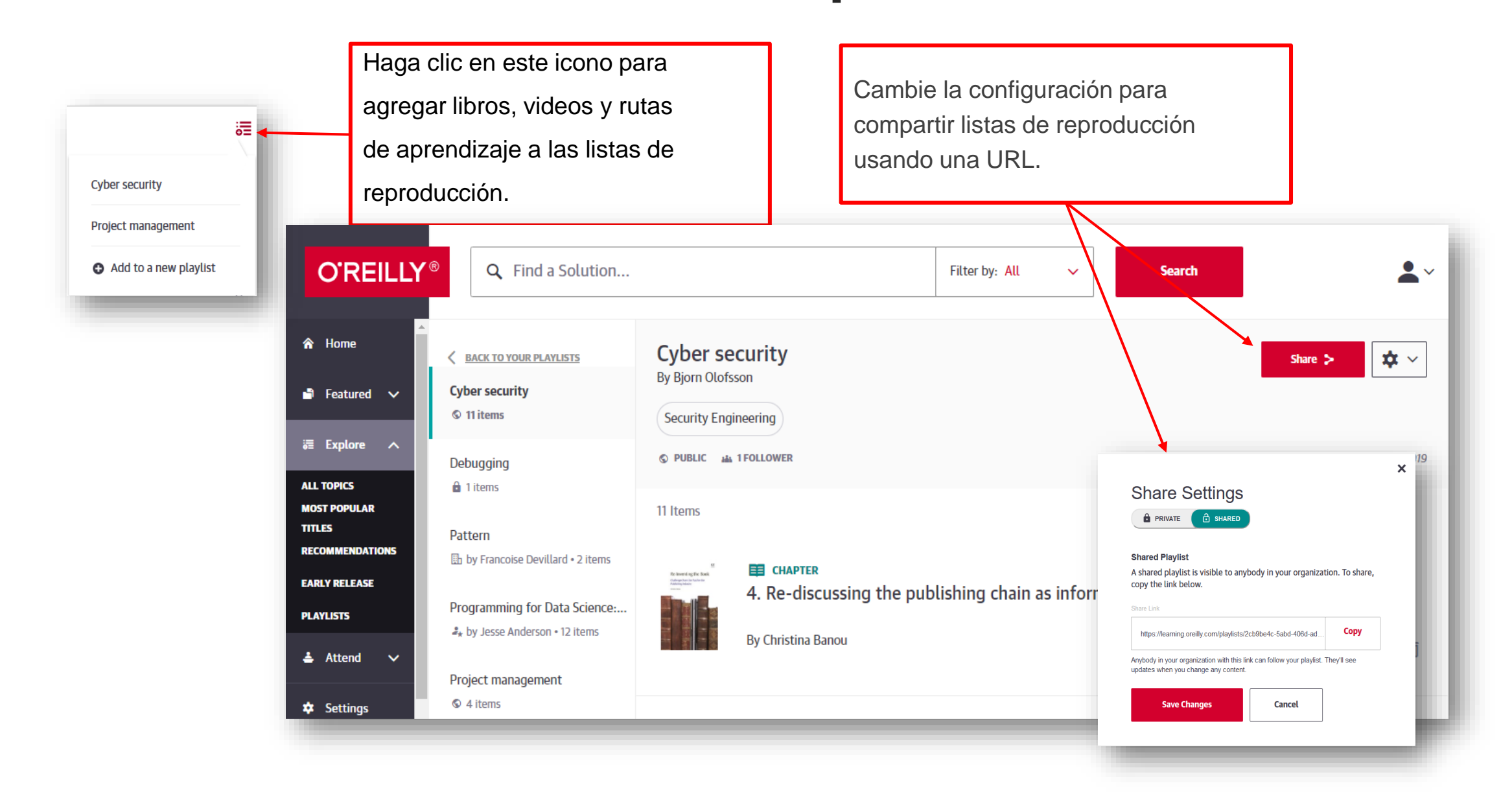

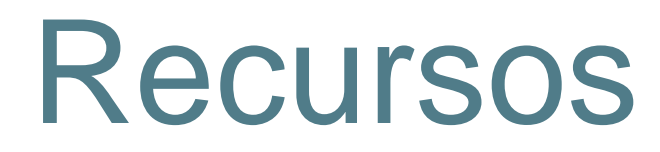

#### **Libguide**

WENDER

<https://proquest.libguides.com/oreilly>

**Paginas de producto**

*ProQuest:*

https://about.proquest.com/products-services/OReilly-for-Public-Libraries.html

*O'Reilly:*

<https://www.oreilly.com/online-learning/academic.html>

## ¡GRACIAS!

Elaboración: Jorge A. Colín Rojas [george@unam.mx](mailto:george@unam.mx) 2021